rgenan

Expte 1509/2015

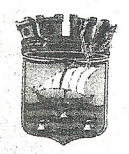

**AYUNTAMIENTO DE ALMUÑÉCAR** SERVICIO DE URBANISMO NEGOCIADO DISCIPLINA URBANÍSTICA

Almuñécar, a 12 de Diciembre de 2.016. S/Ref.: Expte. Nº 1509/2015. N/Ref.: EZP/AMJB

AYUNTAMIENTO DE ALMUNECA REGISTRO SALIDA 2016-S-RC-9497 15/12/2016 09:33

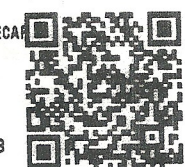

Asunto: Petición Licencia Urbanística de Obras de estación de bombeo privada para edificación en Casa Helios; Loma de Curumbico; ALMUÑÉCAR.

> Destinatario: BERNING INVESTMENTS, INC. Notificar a D. Raúl Parra Barbero. C/ Acera del Pilar, 11, bajo. La Herradura. **ALMUÑÉCAR**

En relación con el expediente de referencia, a la vista del mismo y del Informe Técnico Municipal emitido al respecto en fecha 9 de Diciembre de 2.016, se le da traslado del mismo para su conocimiento y cumplimentación:

### **EXPTE. 1509/2015** SOLICITUD.

 $\ldots$  Else

 $\mathcal{L}(\mathcal{E}_\mathcal{C})$ 

D. Alfonso Gutiérrez Arqued, con DNI nº

, en representación de BERNING INVESTMENTS INC, radicada en Gran Vía de las Cortes Catalanas, nº 637, 2º, de Barcelona (DP 08010), y con el domicilio de D. Raúl Parra Barbero en calle Acera del Pilar, nº 11, Bajo en La Herradura a efecto denotificaciones, solicita licencia para obras de "Estación de Bombeo en Zona de Servidumbre en Casa Helios" de Almuñécar.

## DOCUMENTACIÓN PRESENTADA.

El solicitante aporta "Proyecto de Estación de Bombeo en Zona de Servidumbre en Casa Helios" redactado por el arquitecto D. Raúl Parra Barbero, de fecha marzo de 2015, sin visar,.

# ANTECEDENTES y CONSIDERACIONES.

Se concedió en su día las siguientes licencias relacionadas con la situación que nos ocupa:

- Expediente de licencia de obras 1197/2008 de "Reparación y redistribución interior de vivienda Casa Helios" en Loma de Curumbico, Barranco de Cabria. Proyecto visado (04/09/2008) del arquitecto D. Carlos Martín González. La Junta de Gobierno Local acuerda con fecha 26/05/2009 conceder licencia de obras al proyecto, respetando la autorización condicionada por la Consejería de Medio Ambiente, Delegación Provincial de Granada (demolición del muro que invade dominio público marítimo-terrestre y otras). Las direcciones facultativas se encomiendan a D. Carlos Martín González como arquitecto director y D. Arsenio Solana Jiménez en 2008 y D. José Luis Pastor Cascales en 2011 como arquitectos técnicos directores de la ejecución de las obras. El proyecto de ejecución (con varias fechas de visado, la última de 2/12/11) tiene algunas modificaciones en la distribución interior respecto al proyecto básico, detectadas por el técnico municipal, que no alteran los parámetros urbanísticos.

Se levantó Acta de Inspección de Obras con fecha 22 de marzo de 2013 por parte del Ayuntamiento de Almuñécar., donde se advertía que se venían realizando, además de las obras amparadas por licencias, otras de desmontes, movimientos de tierras y demolición de escaleras de acceso a la Playa de "El Curumbico" que no lo estaban. Se abre expediente de Disciplina Urbanística 5/2013 (1687 TEL/2013).

Por Resolución de Alcaldía nº 0906 de 2013 de fecha 1 de abril de 2013 se ordena la paralización y precinto de las obras.

El Decreto de Alcaldía nº 0219/2014 de fecha 27 de enero de 2014 ordena:

ala reposición de la realidad física alterada en la parcela, debiendo restablecer las escaleras de acceso a." la playa existentes en su día, eliminar los obstáculos que impidan su uso público y eliminar íntegramente el a de

Página 1 de 3

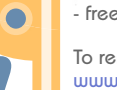

- free for non-commercial use

ξË

 $\frac{1}{2}$ Edited with **Jolix PDF** Editor

To remove this notice, visit: www.iceni.com/unlock.htm

E<mark>L FERNÁNDEZ MEDINA (1 de 1)</mark><br>FELEGADO DE URBANISMO<br>12/12/2016<br>142500976c2*c42d20245453ede*e **MANUEL I** Firma:<br>a0b71

Exple 1509/2015

muro ejecutado y que no respeta la autorización concedida por la Delegación Provincial de Costas..... acreditado mediante Certificado Final de Obra suscrito por técnico competente..."

Unimuevo Decreto de Alcaldía nº 1275/2014 de fecha 15 de mayo de 2015 acuerda: "2°...suspender de forma inmediata las obras, movimientos de tierras, o ejecución de cualesquiera otras actuaciones que se vengan llevando a cabo en la parcela, incluyendo ejecución de accesos o instalación de tuberías o bombeos; al carecer de licencia, en tanto no sea concedida expresamente la misma, previa presentación de toda la documentación necesaria requerida por el Servicio de Ingeniería para su presentación ante Costas por este Ayuntamiento y, en su caso, autorización."

Habiendo escrito de renuncia a la dirección de obra por parte de D. Carlos Martín González el 16 de junio de 2014, el día 17 de junio la Alcaldía ordena visita de inspección técnica a las obras, que una vez realizada da lugar a la evacuación de informe técnico de fecha 19 de junio de 2014. Con fecha 25 de junio de 2014, la Resolución de Alcaldía nº 1653/2014 decreta:

"1.- Paralizar las obras (...), ya que se trata de obras que pueden comprometer la estabilidad de la edificación.

2.- La suspensión decretada no podrá levantarse hasta que esta Administración expresamente lo autorice, previa

presentación por parte de la promotora de las obras de nueva designación de técnico director de las obras y de

documento técnico que recoja la totalidad de las obras que se vienen ejecutando, en el que se garantice expresamente la estabilidad de la edificación principal y se refleje la ejecución del resto de las obras conforme a las licencias concedidas.

3.- Previo al levantamiento de la paralización de las obras deberá solicitarse y obtenerse licencia para todas aquellas obras que no hayan sido expresamente autorizadas por esta Administración.

4.- Si durante la suspensión de las obras fuese necesario llevar a cabo alguna actuación encaminada a garantizar la seguridad de lo existente, deberá ser previamente comunicada y justificada técnicamente ante este Ayuntamiento."

Encargada la rateva dirección de obras al arquitecto D. Raúl Parra Barbero el día 7 de julio de 2014, la Junta de Gobierno Local de fecha 8 de julio de 2014 acordó:

"1º.Desprecintar la parcela sita en Barranco de Cabría y en la que se han llevado a cabo movimientos de tierras por la empresa Berning Investments INC con la única finalidad de que por esa empresa y bajo la estricta supervisión de la nueva dirección técnica y coordinación de seguridad y salud, se lleve a cabo como medida urgente el muro de consolidación de la estabilidad de la vivienda "Casa Helios" y la grúa torre, a lo largo de su fachada oeste y de acuerdo con la documentación técnica redactada por el Arquitecto D. Raúl Parra Barbero. Deberán adoptarse igualmente, las medidas de seguridad pertinentes para evitar cualquier desprendimiento o caída de materiales desde la parcela a la playa.

El resto de actuaciones en la parcela (excavaciones, rasanteos, movimientos de tierras, etc.) quedarán en suspenso, tal y como ya se ha acordado, en tanto no se autorice proyecto completo y que comprenda todas las actuaciones en la parcela y el estado final de la misma...'

La lunta de Gobierno Local acordó el 7 de abril de 2016:

"Primero.- Proceder a la reanudación del procedimiento del expediente de Disciplina Urbanística de referència 1687/2013 (DISCIPLINA URBANÍSTICA 005/13),...

Segundo - Ordenar la inmediata suspensión de las obras...

Tercero. ..., ordenar a Berning Investment INC la reposición de la realidad física alterada en la parcela, debiendo restablecer la escaleras de acceso a la playa existentes en su día y movimientos de tierras que se vienen ejecutando fuera del inmueble...

Cuarto.- Petición de informe técnico a los servicios técnicos municipales sobre la valoración de las obras no amparadas en Licencia Municipal a efectos de cuantificar las multas coercitivas.

Quinto,- Incoar expediente sancionador, para lo cual, en el plazo máximo de quince días, se notificará el  $mismo...$ "

Con fecha 17 de junio de 2016 se evacua el requerido por la Junta de Gobierno Local informe suscrito por la técnico municipal D<sup>a</sup>. Tersa A. Castillo Martín, que obra en el expediente 1687/2013.

#### **CONSIDERACIONES**

**SASA** Sudotlar 58898

nbaarthe

Policie a del

2895 B 16à  $\sim 100\, \rm{GeV}$ 

La documentación presentada recoge una propuesta de solución del saneamiento de la denominada Casa Helios, que implica la realización de una EBAR privada, y un a EBAR para urbanización que prevé su conexionado con pozos de saneamiento existentes previa ejecución de un pozo de descarga, afectando a viales de la urbanización Curumbico.

Las dos EBAR se realizan dentro de la parcela que acoge la Casa Helios, lo cual parece apropiado en el caso de la de uso privado, pero no así para la que se pretende sirva para el resto de la urbanización.

sedelectro<br>1a 2 de 3 ificación: http://almunecar.se<br>esPublico Gestiona | Página ang pang man. Veri<br>ma TYBRLXP<br>|aplatator<br>|aplatator 4J3NKY<br>desde l **HIS**  $\blacksquare$  $\blacksquare$ **MARGARETARE**  $=$  88

Página 2 de 3

Expte 1509/2015

De otro lado, las obras de saneamiento privado de la Casa Helios deben contemplarse e integrarse en las correspondientes de edificación de dicho inmueble, actualmente en trámites de regularización urbanística.

#### **CONCLUSIONES**

**Alum** 23.36 海海路 化新霉酸  $+20.4440$ 

Se considera adecuada y conveniente la proposición de la disposición de una EBAR para el tratamiento de las aguas residuales de la Casa Helios y la previsión de la realización de una EBAR para la urbanización de Curumbico, debiendo la primera de ellas integrarse en la documentación correspondiente a las obras de regularización urbanística de la mencionada Casa Helios, y aclararse el destino final y ubicación más adecuada de la segunda propuesta que permita hacer el objetivo que pretende de recogida de aguas residuales de la urbanización y su adecuado mantenimiento.

Por otro lado, las previsiones expresadas en la documentación aportada suponen incidencias sobre viales de uso público conforme el PGOU vigente, debiendo someterse a consideración del Servicio de Ingeniería del Ayuntamiento de Almuñécar.

Para continuar la tramitación de la solicitud deberán por tanto aclararse los extremos antedichos y atender a las prescripciones que el Servicio de Ingeniería del Ayuntamiento de Almuñécar señale en relación con las soluciones propuestas.

Dese traslado del presente expediente al solicitante, y trasládese el mismo al Servicio de Ingeniería del Ayuntamiento para su conocimiento, consideración y realización, en su caso, de informe.

Lo que se informa en Almuñécar en la fecha consignada en la firma electrónica al margen. Firmado electrónicamente por

Paul Paug Basser

Eduardo Zurita Povedano, arquitecto municipal.

De conformidad con lo dispuesto en el art<sup>o</sup>. 16.2 del Decreto 60/2010 de 16 de Marzo (RDUA), por el que se aprueba el RDU de Andalucía, se le concede un plazo de UN MES para que subsane las deficiencias detectadas por los Servicios Técnicos Municipales, señaladas anteriormente. En el caso de que no subsane las mismas en el plazo indicado, se procederá a la Declaración de Caducidad del procedimiento, de acuerdo con las Normas Reguladoras del Procedimiento Administrativo Común. Ruégole firme el recibí en el duplicado que se acompaña para constancia. gain

EL CONCEJAL-DELEGADO DE URBANISMO. Fdo. José Manuel Fernández Medina.(Firma electrónica)

与金额高 adea cata elakas keel  $\langle \mathcal{M}_{\text{eff}} \rangle$  ) **Shee** 

物流温度

stieria.

实验证据 Weblig

**MARKET** 

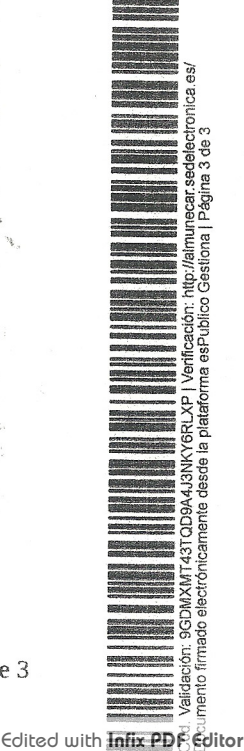

#### Página 3 de 3

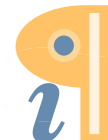

- free for non-commercial use. To remove this notice, visit: www.iceni.com/unlock.htm